# **bpc-utils** *Release 0.8.0*

**Python Backport Compiler Project**

**Sep 13, 2020**

# **CONTENTS**

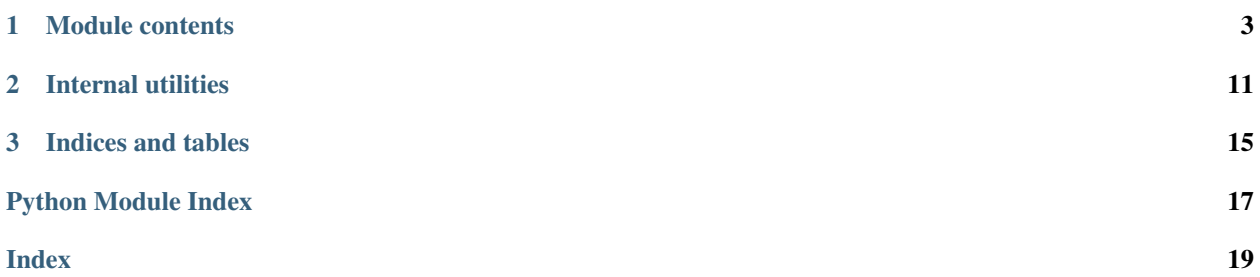

Utility library for the Python [bpc](https://github.com/pybpc/bpc) backport compiler.

Currently, the three individual tools ([f2format](https://github.com/pybpc/f2format), [poseur](https://github.com/pybpc/poseur), [walrus](https://github.com/pybpc/walrus)) depend on this repo. The [bpc](https://github.com/pybpc/bpc) compiler is a work in progress.

### **CHAPTER**

### **ONE**

## **MODULE CONTENTS**

<span id="page-6-5"></span><span id="page-6-0"></span>Utility library for the Python bpc backport compiler.

### <span id="page-6-4"></span>**exception** bpc\_utils.**BPCRecoveryError**

Bases: [RuntimeError](https://docs.python.org/3/library/exceptions.html#RuntimeError)

Error during file recovery.

<span id="page-6-3"></span>**exception** bpc\_utils.**BPCSyntaxError** Bases: [SyntaxError](https://docs.python.org/3/library/exceptions.html#SyntaxError)

Syntax error detected when parsing code.

#### <span id="page-6-1"></span>**class** bpc\_utils.**BaseContext**(*node*, *config*, *\**, *indent\_level=0*, *raw=False*) Bases: [abc.ABC](https://docs.python.org/3/library/abc.html#abc.ABC)

Abstract base class for general conversion context.

Initialize BaseContext.

**Parameters** 

- **node** ([NodeOrLeaf](https://parso.readthedocs.io/en/latest/docs/parser-tree.html#parso.tree.NodeOrLeaf)) parso AST
- **config** (*[Config](#page-9-0)*) conversion configurations
- **indent\_level** ([int](https://docs.python.org/3/library/functions.html#int)) current indentation level
- **raw** ([bool](https://docs.python.org/3/library/functions.html#bool)) raw processing flag

#### **\_\_iadd\_\_**(*code*)

Support of the  $+=$  operator.

If  $self._{perfectx\_or\_suffix}$  is [True](https://docs.python.org/3/library/constants.html#True), then the code will be appended to  $self._{perfectx}$ ; else it will be appended to [self.\\_suffix](#page-8-2).

**Parameters code**  $(\text{str})$  $(\text{str})$  $(\text{str})$  – code string

Returns self

Return type *[BaseContext](#page-6-1)*

**\_\_str\_\_**()

Returns a *stripped* version of [self.\\_buffer](#page-8-3).

Return type [str](https://docs.python.org/3/library/stdtypes.html#str)

```
abstract _concat()
```
Concatenate final string.

Return type None

#### <span id="page-7-0"></span>**\_process**(*node*)

Recursively process parso AST.

All processing methods for a specific node type are defined as \_process\_{type}. This method first checks if such processing method exists. If so, it will call such method on the node; otherwise it will traverse through all *children* of node, and perform the same logic on each child.

Parameters **node** ([NodeOrLeaf](https://parso.readthedocs.io/en/latest/docs/parser-tree.html#parso.tree.NodeOrLeaf)) – parso AST

Return type None

**\_walk**(*node*)

Start traversing the AST module.

The method traverses through all *children* of node. It first checks if such child has the target expression. If so, it will toggle  $self._{perfect_X \, or\_suffix}$  (set to [False](https://docs.python.org/3/library/constants.html#False)) and save the last previous child as  $self._node\_before\_expr$ . Then it processes the child with self. *\_process*.

Parameters **node** ([NodeOrLeaf](https://parso.readthedocs.io/en/latest/docs/parser-tree.html#parso.tree.NodeOrLeaf)) – parso AST

Return type None

#### **static extract\_whitespaces**(*node*)

Extract preceding and succeeding whitespaces from the node given.

Parameters **node** ([NodeOrLeaf](https://parso.readthedocs.io/en/latest/docs/parser-tree.html#parso.tree.NodeOrLeaf)) – parso AST

Return type [Tuple](https://docs.python.org/3/library/typing.html#typing.Tuple)[[str](https://docs.python.org/3/library/stdtypes.html#str), [str](https://docs.python.org/3/library/stdtypes.html#str)]

Returns a tuple of *preceding* and *succeeding* whitespaces in node

#### **abstract has\_expr**(*node*)

Check if node has the target expression.

Parameters **node** ([NodeOrLeaf](https://parso.readthedocs.io/en/latest/docs/parser-tree.html#parso.tree.NodeOrLeaf)) – parso AST

```
Return type bool
```
Returns whether node has the target expression

**static missing\_newlines**(*prefix*, *suffix*, *expected*, *linesep*)

Count missing blank lines for code insertion given surrounding code.

Parameters

- **prefix** ([str](https://docs.python.org/3/library/stdtypes.html#str)) preceding source code
- **suffix** ([str](https://docs.python.org/3/library/stdtypes.html#str)) succeeding source code
- **expected** ([int](https://docs.python.org/3/library/functions.html#int)) number of expected blank lines
- **linesep** ([Linesep](#page-13-0)) line seperator

```
Return type int
```
Returns number of blank lines to add

```
static split_comments(code, linesep)
```
Separates prefixing comments from code.

This method separates *prefixing* comments and *suffixing* code. It is rather useful when inserting code might break [shebang](https://en.wikipedia.org/wiki/Shebang_(Unix)) and encoding cookies ([PEP 263](https://www.python.org/dev/peps/pep-0263)), etc.

#### Parameters

- $code(str)$  $code(str)$  $code(str)$  the code to split comments
- **linesep** ([Linesep](#page-13-0)) line seperator

<span id="page-8-5"></span>Return type [Tuple](https://docs.python.org/3/library/typing.html#typing.Tuple)[[str](https://docs.python.org/3/library/stdtypes.html#str), [str](https://docs.python.org/3/library/stdtypes.html#str)]

Returns a tuple of *prefix comments* and *suffix code*

<span id="page-8-3"></span>**\_buffer**

Final converted result.

Type [str](https://docs.python.org/3/library/stdtypes.html#str)

**\_indent\_level**

Current indentation level.

Type [int](https://docs.python.org/3/library/functions.html#int)

**\_indentation: [str](https://docs.python.org/3/library/stdtypes.html#str)** Indentation sequence.

Type [str](https://docs.python.org/3/library/stdtypes.html#str)

**\_linesep: Linesep**

Line seperator.

Type [Linesep](#page-13-0)

#### <span id="page-8-4"></span>**\_node\_before\_expr**

Preceding node with the target expression, i.e. the *insertion point*.

Type Optional[\[parso.tree.NodeOrLeaf\]](https://parso.readthedocs.io/en/latest/docs/parser-tree.html#parso.tree.NodeOrLeaf)

### **\_pep8: [bool](https://docs.python.org/3/library/functions.html#bool)**

[PEP 8](https://www.python.org/dev/peps/pep-0008) compliant conversion flag.

Type [bool](https://docs.python.org/3/library/functions.html#bool)

#### <span id="page-8-1"></span>**\_prefix**

Code before insertion point.

Type [str](https://docs.python.org/3/library/stdtypes.html#str)

#### <span id="page-8-0"></span>**\_prefix\_or\_suffix**

Flag if buffer is now self. prefix.

Type [bool](https://docs.python.org/3/library/functions.html#bool)

### **\_root**

Root node given by the node parameter.

Type [parso.tree.NodeOrLeaf](https://parso.readthedocs.io/en/latest/docs/parser-tree.html#parso.tree.NodeOrLeaf)

#### <span id="page-8-2"></span>**\_suffix**

Code after insertion point.

Type [str](https://docs.python.org/3/library/stdtypes.html#str)

### **\_uuid\_gen**

UUID generator.

#### Type *[UUID4Generator](#page-9-1)*

#### **config**

Internal configurations.

Type [Config](#page-9-0)

#### **property string**

Returns conversion buffer ([self.\\_buffer](#page-8-3)).

#### Return type [str](https://docs.python.org/3/library/stdtypes.html#str)

<span id="page-9-2"></span><span id="page-9-0"></span>**class** bpc\_utils.**Config**(*\*\*kwargs*) Bases: [collections.abc.MutableMapping](https://docs.python.org/3/library/collections.abc.html#collections.abc.MutableMapping)

Configuration namespace.

This class is inspired from argparse. Namespace for storing internal attributes and/or configuration variables.

<span id="page-9-1"></span>**class** bpc\_utils.**UUID4Generator**(*dash=True*)

Bases: [object](https://docs.python.org/3/library/functions.html#object)

UUID 4 generator wrapper to prevent UUID collisions.

Constructor of UUID 4 generator wrapper.

**Parameters dash** ([bool](https://docs.python.org/3/library/functions.html#bool)) – whether the generated UUID string has dashes or not

#### **gen**()

Generate a new UUID 4 string that is guaranteed not to collide with used UUIDs.

Return type [str](https://docs.python.org/3/library/stdtypes.html#str)

Returns a new UUID 4 string

#### bpc\_utils.**TaskLock**()

Function that returns a lock for possibly concurrent tasks.

Return type AbstractContextManager[None]

Returns a lock for possibly concurrent tasks

#### bpc\_utils.**archive\_files**(*files*, *archive\_dir*)

Archive the list of files into a *tar* file.

#### **Parameters**

- **files** ([Iterable](https://docs.python.org/3/library/typing.html#typing.Iterable)[[str](https://docs.python.org/3/library/stdtypes.html#str)]) a list of files to be archived (should be *absolute path*)
- **archive\_dir** ([str](https://docs.python.org/3/library/stdtypes.html#str)) the directory to save the archive

Return type [str](https://docs.python.org/3/library/stdtypes.html#str)

Returns path to the generated *tar* archive

#### bpc\_utils.**detect\_encoding**(*code*)

Detect encoding of Python source code as specified in [PEP 263](https://www.python.org/dev/peps/pep-0263).

Parameters code ([bytes](https://docs.python.org/3/library/stdtypes.html#bytes)) – the code to detect encoding

Return type [str](https://docs.python.org/3/library/stdtypes.html#str)

**Returns** the detected encoding, or the default encoding ( $ut f-8$ )

Raises **[TypeError](https://docs.python.org/3/library/exceptions.html#TypeError)** – if code is not a [bytes](https://docs.python.org/3/library/stdtypes.html#bytes) string

bpc\_utils.**detect\_files**(*files*)

Get a list of Python files to be processed according to user input.

This will perform *glob* expansion on Windows, make all paths absolute, resolve symbolic links and remove duplicates.

```
Iterablestr]) – a list of files and directories to process (usually provided
   by users on command-line)
```

```
Return type List[str]
```
<span id="page-10-0"></span>Returns a list of Python files to be processed

#### See also:

See [expand\\_glob\\_iter\(\)](#page-14-1) for more information.

```
bpc_utils.detect_indentation(code)
```
Detect indentation of Python source code.

Parameters **code** ([Union](https://docs.python.org/3/library/typing.html#typing.Union)[[str](https://docs.python.org/3/library/stdtypes.html#str), [bytes](https://docs.python.org/3/library/stdtypes.html#bytes), [TextIO](https://docs.python.org/3/library/typing.html#typing.TextIO), [NodeOrLeaf](https://parso.readthedocs.io/en/latest/docs/parser-tree.html#parso.tree.NodeOrLeaf)]) – the code to detect indentation

Return type [str](https://docs.python.org/3/library/stdtypes.html#str)

Returns the detected indentation sequence

#### **Notes**

In case of mixed indentation, try voting by the number of occurrences of each indentation value (*spaces* and *tabs*).

When there is a tie between *spaces* and *tabs*, prefer 4 spaces for [PEP 8](https://www.python.org/dev/peps/pep-0008).

#### bpc\_utils.**detect\_linesep**(*code*)

Detect linesep of Python source code.

Parameters code ([Union](https://docs.python.org/3/library/typing.html#typing.Union)[[str](https://docs.python.org/3/library/stdtypes.html#str), [bytes](https://docs.python.org/3/library/stdtypes.html#bytes), [TextIO](https://docs.python.org/3/library/typing.html#typing.TextIO), [NodeOrLeaf](https://parso.readthedocs.io/en/latest/docs/parser-tree.html#parso.tree.NodeOrLeaf)]) – the code to detect linesep

**Returns** the detected linesep (one of '\n', '\r\n' and '\r')

Return type [Linesep](#page-13-0)

#### Notes

In case of mixed linesep, try voting by the number of occurrences of each linesep value.

When there is a tie, prefer LF to CRLF, prefer CRLF to CR.

#### bpc\_utils.**first\_non\_none**(*\*args*)

Return the first non-[None](https://docs.python.org/3/library/constants.html#None) value from a list of values.

Parameters **\*args** – variable length argument list

- If one positional argument is provided, it should be an iterable of the values.
- If two or more positional arguments are provided, then the value list is the positional argument list.

**Returns** the first non-[None](https://docs.python.org/3/library/constants.html#None) value, if all values are None or sequence is empty, return None

Raises **[TypeError](https://docs.python.org/3/library/exceptions.html#TypeError)** – if no arguments provided

#### bpc\_utils.**first\_truthy**(*\*args*)

Return the first *truthy* value from a list of values.

Parameters **\*args** – variable length argument list

- If one positional argument is provided, it should be an iterable of the values.
- If two or more positional arguments are provided, then the value list is the positional argument list.

**Returns** the first *truthy* value, if no *truthy* values found or sequence is empty, return [None](https://docs.python.org/3/library/constants.html#None)

Raises **[TypeError](https://docs.python.org/3/library/exceptions.html#TypeError)** – if no arguments provided

#### <span id="page-11-1"></span>bpc\_utils.**get\_parso\_grammar\_versions**(*minimum=None*)

Get Python versions that parso supports to parse grammar.

**Parameters minimum** ([Optional](https://docs.python.org/3/library/typing.html#typing.Optional)[[str](https://docs.python.org/3/library/stdtypes.html#str)]) – filter result by this minimum version

Return type [List](https://docs.python.org/3/library/typing.html#typing.List)[[str](https://docs.python.org/3/library/stdtypes.html#str)]

Returns a list of Python versions that parso supports to parse grammar

Raises

- **[TypeError](https://docs.python.org/3/library/exceptions.html#TypeError)** if minimum is not [str](https://docs.python.org/3/library/stdtypes.html#str)
- **[ValueError](https://docs.python.org/3/library/exceptions.html#ValueError)** if minimum is invalid

bpc\_utils.**map\_tasks**(*func*, *iterable*, *posargs=None*, *kwargs=None*, *\**, *processes=None*, *chunksize=None*)

Execute tasks in parallel if [multiprocessing](https://docs.python.org/3/library/multiprocessing.html#module-multiprocessing) is available, otherwise execute them sequentially.

#### **Parameters**

- **func** ([Callable](https://docs.python.org/3/library/typing.html#typing.Callable)[..., ~T]) the task function to execute
- **iterable** ([Iterable](https://docs.python.org/3/library/typing.html#typing.Iterable)[[object](https://docs.python.org/3/library/functions.html#object)]) the items to process
- **posargs** ([Optional](https://docs.python.org/3/library/typing.html#typing.Optional)[[Iterable](https://docs.python.org/3/library/typing.html#typing.Iterable)[[object](https://docs.python.org/3/library/functions.html#object)]]) additional positional arguments to pass to func
- **kwargs** ([Optional](https://docs.python.org/3/library/typing.html#typing.Optional)[[Mapping](https://docs.python.org/3/library/typing.html#typing.Mapping)[[str](https://docs.python.org/3/library/stdtypes.html#str), [object](https://docs.python.org/3/library/functions.html#object)]]) keyword arguments to pass to func
- **processes** ([Optional](https://docs.python.org/3/library/typing.html#typing.Optional)[[int](https://docs.python.org/3/library/functions.html#int)]) the number of worker processes (default: auto determine)
- **chunksize** ([Optional](https://docs.python.org/3/library/typing.html#typing.Optional)[[int](https://docs.python.org/3/library/functions.html#int)]) chunk size for multiprocessing

#### Return type [List](https://docs.python.org/3/library/typing.html#typing.List)[~T]

Returns the return values of the task function applied on the input items and additional arguments

#### <span id="page-11-0"></span>bpc\_utils.**parse\_boolean\_state**(*s*)

Parse a boolean state from a string representation.

- These values are regarded as [True](https://docs.python.org/3/library/constants.html#True): '1', 'yes', 'y', 'true', 'on'
- These values are regarded as [False](https://docs.python.org/3/library/constants.html#False): '0', 'no', 'n', 'false', 'off'

Value matching is case insensitive.

**Parameters s** ([Optional](https://docs.python.org/3/library/typing.html#typing.Optional)[[str](https://docs.python.org/3/library/stdtypes.html#str)]) – string representation of a boolean state

Return type [Optional](https://docs.python.org/3/library/typing.html#typing.Optional)[[bool](https://docs.python.org/3/library/functions.html#bool)]

Returns the parsed boolean result, return [None](https://docs.python.org/3/library/constants.html#None) if input is [None](https://docs.python.org/3/library/constants.html#None)

Raises **[ValueError](https://docs.python.org/3/library/exceptions.html#ValueError)** – if s is an invalid boolean state value

#### See also:

See *[\\_boolean\\_state\\_lookup](#page-14-2)* for default lookup mapping values.

#### bpc\_utils.**parse\_indentation**(*s*)

Parse indentation from a string representation.

- If an integer or a string of positive integer n is specified, then indentation is n spaces.
- If 't' or 'tab' is specified, then indentation is tab.

<span id="page-12-1"></span>• If  $\vee \cup$  (the tab character itself) or a string consisting only of the space character (U+0020) is specified, it is returned directly.

Value matching is case insensitive.

Parameters s ([Union](https://docs.python.org/3/library/typing.html#typing.Union)[[str](https://docs.python.org/3/library/stdtypes.html#str), [int](https://docs.python.org/3/library/functions.html#int), None]) – string representation of indentation

Return type [Optional](https://docs.python.org/3/library/typing.html#typing.Optional)[[str](https://docs.python.org/3/library/stdtypes.html#str)]

Returns the parsed indentation result, return [None](https://docs.python.org/3/library/constants.html#None) if input is [None](https://docs.python.org/3/library/constants.html#None) or empty string

Raises

- **[TypeError](https://docs.python.org/3/library/exceptions.html#TypeError)** if s is not [str](https://docs.python.org/3/library/stdtypes.html#str) or [int](https://docs.python.org/3/library/functions.html#int)
- **[ValueError](https://docs.python.org/3/library/exceptions.html#ValueError)** if s is an invalid indentation value

#### <span id="page-12-0"></span>bpc\_utils.**parse\_linesep**(*s*)

Parse linesep from a string representation.

- These values are regarded as  $'\n'': '\n': 'Lf'$
- These values are regarded as  $\sqrt{r}\cdot \sqrt{n}$ , 'crlf'
- These values are regarded as  $'\r'': '\r', 'cr'$

Value matching is case insensitive.

**Parameters s** ([Optional](https://docs.python.org/3/library/typing.html#typing.Optional)[[str](https://docs.python.org/3/library/stdtypes.html#str)]) – string representation of linesep

Returns the parsed linesep result, return [None](https://docs.python.org/3/library/constants.html#None) if input is [None](https://docs.python.org/3/library/constants.html#None) or empty string

Return type Optional[[Linesep](#page-13-0)]

Raises **[ValueError](https://docs.python.org/3/library/exceptions.html#ValueError)** – if s is an invalid linesep value

#### See also:

See [\\_linesep\\_lookup](#page-14-3) for default lookup mapping values.

#### bpc\_utils.**parse\_positive\_integer**(*s*)

Parse a positive integer from a string representation.

Parameters s ([Union](https://docs.python.org/3/library/typing.html#typing.Union)[[str](https://docs.python.org/3/library/stdtypes.html#str), [int](https://docs.python.org/3/library/functions.html#int), None]) – string representation of a positive integer, or just an integer

Return type [Optional](https://docs.python.org/3/library/typing.html#typing.Optional)[[int](https://docs.python.org/3/library/functions.html#int)]

Returns the parsed integer result, return [None](https://docs.python.org/3/library/constants.html#None) if input is None or empty string

Raises

- **[TypeError](https://docs.python.org/3/library/exceptions.html#TypeError)** if s is not [str](https://docs.python.org/3/library/stdtypes.html#str) or [int](https://docs.python.org/3/library/functions.html#int)
- **[ValueError](https://docs.python.org/3/library/exceptions.html#ValueError)** if s is an invalid positive integer value

bpc\_utils.**parso\_parse**(*code*, *filename=None*, *\**, *version=None*)

Parse Python source code with parso.

#### Parameters

- **code** ([Union](https://docs.python.org/3/library/typing.html#typing.Union)[[str](https://docs.python.org/3/library/stdtypes.html#str), [bytes](https://docs.python.org/3/library/stdtypes.html#bytes)]) the code to be parsed
- **filename** ([Optional](https://docs.python.org/3/library/typing.html#typing.Optional)[[str](https://docs.python.org/3/library/stdtypes.html#str)]) an optional source file name to provide a context in case of error
- **version** ([Optional](https://docs.python.org/3/library/typing.html#typing.Optional)[[str](https://docs.python.org/3/library/stdtypes.html#str)]) parse the code as this version (uses the latest version by default)

<span id="page-13-1"></span>Return type [Module](https://parso.readthedocs.io/en/latest/docs/parser-tree.html#parso.python.tree.Module)

Returns parso AST

Raises **[BPCSyntaxError](#page-6-3)** – when source code contains syntax errors

bpc\_utils.**recover\_files**(*archive\_file\_or\_dir*, *\**, *rr=False*, *rs=False*)

Recover files from a *tar* archive, optionally removing the archive file and archive directory after recovery.

This function supports three modes:

- Normal mode (when **rr** and **rs** are both **[False](https://docs.python.org/3/library/constants.html#False)**): Recover from the archive file specified by archive\_file\_or\_dir.
- Recover and remove (when **rr** is **[True](https://docs.python.org/3/library/constants.html#True)**): Recover from the archive file specified by archive\_file\_or\_dir, and remove this archive file after recovery.
- Recover from the only file in the archive directory (when **rs** is **[True](https://docs.python.org/3/library/constants.html#True)**): If the directory specified by archive\_file\_or\_dir contains exactly one (regular) file, recover from that file and remove the archive directory.

Specifying both rr and rs as [True](https://docs.python.org/3/library/constants.html#True) is not accepted.

#### **Parameters**

- **archive\_file** path to the *tar* archive file, or the archive directory
- **rr** ([bool](https://docs.python.org/3/library/functions.html#bool)) whether to run in "recover and remove" mode
- **rs** ([bool](https://docs.python.org/3/library/functions.html#bool)) whether to run in "recover from the only file in the archive directory" mode

#### Raises

- **[ValueError](https://docs.python.org/3/library/exceptions.html#ValueError)** when rr and rs are both [True](https://docs.python.org/3/library/constants.html#True)
- **[BPCRecoveryError](#page-6-4)** when rs is [True](https://docs.python.org/3/library/constants.html#True), and the directory specified by archive\_file\_or\_dir is empty, contains more than one item, or contains a nonregular file

#### Return type None

#### <span id="page-13-0"></span>bpc\_utils.**Linesep**

Type alias for Literal  $[\n\cdot n', \cdot \r \cdot n', \cdot \r']$ .

### **CHAPTER**

**TWO**

### **INTERNAL UTILITIES**

<span id="page-14-4"></span><span id="page-14-2"></span><span id="page-14-0"></span>bpc\_utils.argparse.**\_boolean\_state\_lookup**

Type Final[Dict[\[str,](https://docs.python.org/3/library/stdtypes.html#str) [bool\]](https://docs.python.org/3/library/functions.html#bool)]

A mapping from string representation to boolean states. The values are used for  $parse\_boolean\_state()$ .

<span id="page-14-3"></span>bpc\_utils.argparse.**\_linesep\_lookup**

Type Final[Dict[str, [Linesep](#page-13-0)]]

A mapping from string representation to linesep. The values are used for  $parse\_linesep()$ .

bpc\_utils.fileprocessing.**has\_gz\_support**

Type [bool](https://docs.python.org/3/library/functions.html#bool)

Whether gzip is supported.

bpc\_utils.fileprocessing.**LOOKUP\_TABLE: Final[\[str\]](https://docs.python.org/3/library/stdtypes.html#str) = '\_lookup\_table.json'** File name for the lookup table in the archive file.

#### Type Final[\[str\]](https://docs.python.org/3/library/stdtypes.html#str)

bpc\_utils.fileprocessing.**is\_python\_filename**(*filename*) Determine whether a file is a Python source file by its extension.

Parameters filename  $(\text{str})$  $(\text{str})$  $(\text{str})$  – the name of the file

Return type [bool](https://docs.python.org/3/library/functions.html#bool)

Returns whether the file is a Python source file

<span id="page-14-1"></span>bpc\_utils.fileprocessing.**expand\_glob\_iter**(*pattern*) Wrapper function to perform glob expansion.

**Parameters pattern** ([str](https://docs.python.org/3/library/stdtypes.html#str)) – the pattern to expand

Return type [Iterator](https://docs.python.org/3/library/typing.html#typing.Iterator)[[str](https://docs.python.org/3/library/stdtypes.html#str)]

Returns an iterator of expansion result

bpc\_utils.misc.**is\_windows**

Type [bool](https://docs.python.org/3/library/functions.html#bool)

Whether the current operating system is Windows.

**class** bpc\_utils.misc.**MakeTextIO**(*obj*)

Bases: [object](https://docs.python.org/3/library/functions.html#object)

Context wrapper class to handle [str](https://docs.python.org/3/library/stdtypes.html#str) and *file* objects together.

Variables

- <span id="page-15-3"></span>•  $obj(Union[str, TextIO]) obj(Union[str, TextIO]) obj(Union[str, TextIO]) obj(Union[str, TextIO]) -$  the object to manage in the context
- $\sin(\text{Optional}[StringIO])$  the I/O object to manage in the context only if  $\text{self.}$  $\text{self.}$  $\text{self.}$  $obj$  is [str](https://docs.python.org/3/library/stdtypes.html#str)
- $pos$  (Optional [\[int\]](https://docs.python.org/3/library/functions.html#int)) the original offset of  $self.$  obj, only if  $self.$  obj is a seekable *file* object

### Initialize context.

Parameters **obj** ([Union](https://docs.python.org/3/library/typing.html#typing.Union)[[str](https://docs.python.org/3/library/stdtypes.html#str), [TextIO](https://docs.python.org/3/library/typing.html#typing.TextIO)]) – the object to manage in the context

<span id="page-15-0"></span>**obj**

Type Union[\[str,](https://docs.python.org/3/library/stdtypes.html#str) TextIO]

The object to manage in the context.

#### <span id="page-15-1"></span>**sio**

Type StringIO

The I/O object to manage in the context only if  $self.$  obj is [str](https://docs.python.org/3/library/stdtypes.html#str).

#### <span id="page-15-2"></span>**pos**

#### Type [int](https://docs.python.org/3/library/functions.html#int)

The original offset of  $self.$  obj, if only  $self.$  obj is a seekable [TextIO](https://docs.python.org/3/library/io.html#io.TextIOWrapper).

### **\_\_enter\_\_**()

Enter context.

- If [self.obj](#page-15-0) is [str](https://docs.python.org/3/library/stdtypes.html#str), a [StringIO](https://docs.python.org/3/library/io.html#io.StringIO) will be created and returned.
- If  $self.$   $obj$  is a seekable *file* object, it will be seeked to the beginning and returned.
- If [self.obj](#page-15-0) is an unseekable *file* object, it will be returned directly.

#### Return type [TextIO](https://docs.python.org/3/library/typing.html#typing.TextIO)

**\_\_exit\_\_**(*exc\_type*, *exc\_value*, *traceback*)

Exit context.

- If [self.obj](#page-15-0) is [str](https://docs.python.org/3/library/stdtypes.html#str), the [StringIO](https://docs.python.org/3/library/io.html#io.StringIO) ([self.sio](#page-15-1)) will be closed.
- If  $self.$  obj is a seekable *file* object, its stream position ([self.pos](#page-15-2)) will be recovered.

#### Return type None

bpc\_utils.multiprocessing.**CPU\_CNT**

#### Type [int](https://docs.python.org/3/library/functions.html#int)

Number of CPUs for multiprocessing support.

bpc\_utils.multiprocessing.**mp**

Type Optional[ModuleType]

Value <module 'multiprocessing'>

An alias of the Python builtin [multiprocessing](https://docs.python.org/3/library/multiprocessing.html#module-multiprocessing) module if available.

#### bpc\_utils.multiprocessing.**parallel\_available**

Type [bool](https://docs.python.org/3/library/functions.html#bool)

<span id="page-16-0"></span>Whether parallel execution is available.

bpc\_utils.multiprocessing.**\_mp\_map\_wrapper**(*args*)

Map wrapper function for [multiprocessing](https://docs.python.org/3/library/multiprocessing.html#module-multiprocessing).

Parameters args ([Tuple](https://docs.python.org/3/library/typing.html#typing.Tuple)[[Callable](https://docs.python.org/3/library/typing.html#typing.Callable)[..., ~T], [Iterable](https://docs.python.org/3/library/typing.html#typing.Iterable)[[object](https://docs.python.org/3/library/functions.html#object)], [Mapping](https://docs.python.org/3/library/typing.html#typing.Mapping)[[str](https://docs.python.org/3/library/stdtypes.html#str),  $object]]$  $object]]$  – the function to execute, the positional arguments and the keyword arguments packed into a tuple

Return type ~T

Returns the function execution result

bpc\_utils.multiprocessing.**\_mp\_init\_lock**(*lock*) Initialize lock for [multiprocessing](https://docs.python.org/3/library/multiprocessing.html#module-multiprocessing).

Parameters **lock** (AbstractContextManager[None]) – the lock to be shared among tasks

Return type None

bpc\_utils.multiprocessing.**task\_lock**

Type ContextManager[\[None\]](https://docs.python.org/3/library/constants.html#None)

A lock for possibly concurrent tasks.

### **CHAPTER**

# **THREE**

# **INDICES AND TABLES**

- <span id="page-18-0"></span>• genindex
- modindex
- search

# **PYTHON MODULE INDEX**

<span id="page-20-0"></span>b

bpc\_utils, [3](#page-6-0)

## **INDEX**

### <span id="page-22-0"></span>Symbols

```
__enter__() (bpc_utils.misc.MakeTextIO method), 12
__exit__() (bpc_utils.misc.MakeTextIO method), 12
__iadd__() (bpc_utils.BaseContext method), 3
__str__() (bpc_utils.BaseContext method), 3
_buffer (bpc_utils.BaseContext attribute), 5
_concat() (bpc_utils.BaseContext method), 3
_indent_level (bpc_utils.BaseContext attribute), 5
_indentation (bpc_utils.BaseContext attribute), 5
_linesep (bpc_utils.BaseContext attribute), 5
_mp_init_lock() (in module
        bpc_utils.multiprocessing), 13
_mp_map_wrapper() (in module
         bpc_utils.multiprocessing), 13
_node_before_expr (bpc_utils.BaseContext at-
        tribute), 5
_pep8 (bpc_utils.BaseContext attribute), 5
_prefix (bpc_utils.BaseContext attribute), 5
_prefix_or_suffix (bpc_utils.BaseContext at-
        tribute), 5
_process() (bpc_utils.BaseContext method), 3
_root (bpc_utils.BaseContext attribute), 5
_suffix (bpc_utils.BaseContext attribute), 5
_uuid_gen (bpc_utils.BaseContext attribute), 5
_walk() (bpc_utils.BaseContext method), 4
```
## A

archive\_files() (*in module bpc\_utils*), [6](#page-9-2)

## B

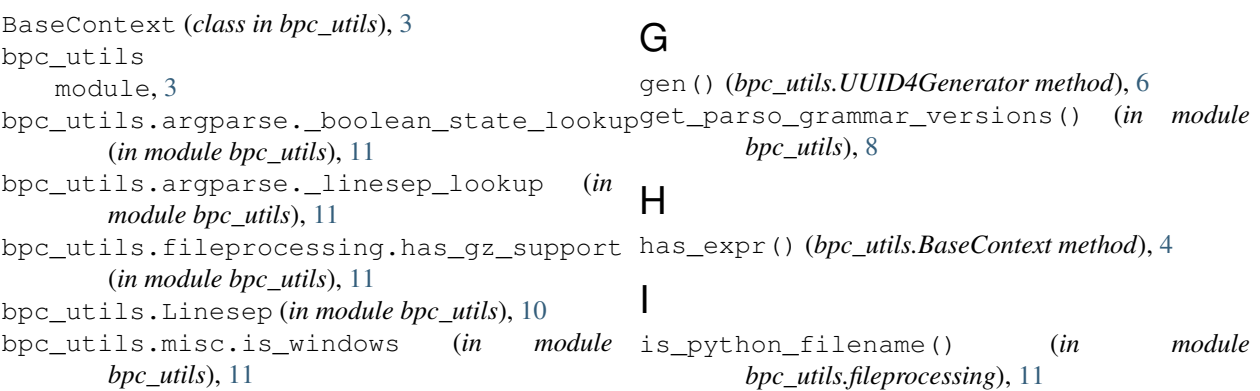

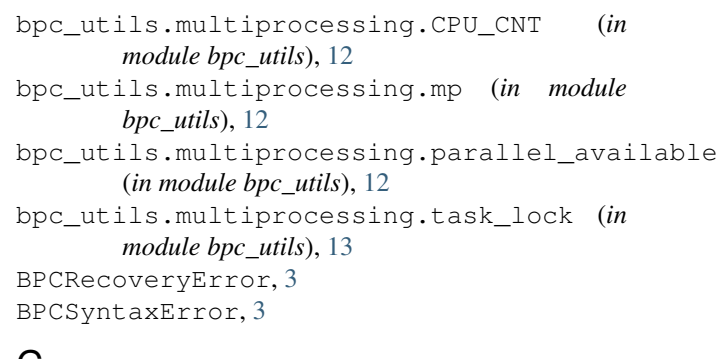

### C

config (*bpc\_utils.BaseContext attribute*), [5](#page-8-5) Config (*class in bpc\_utils*), [6](#page-9-2)

### D

```
detect_encoding() (in module bpc_utils), 6
detect_files() (in module bpc_utils), 6
detect indentation() (in module bpc utils7
detect_linesep() (in module bpc_utils), 7
```
## E

```
expand_glob_iter() (in module
       bpc_utils.fileprocessing), 11
extract_whitespaces() (bpc_utils.BaseContext
       static method), 4
```
### F

```
first_non_none() (in module bpc_utils), 7
first_truthy() (in module bpc_utils), 7
```
# L

```
LOOKUP_TABLE (in module bpc_utils.fileprocessing),
        11
```
## M

```
MakeTextIO (class in bpc_utils.misc), 11
map_tasks() (in module bpc_utils), 8
missing_newlines() (bpc_utils.BaseContext static
        method), 4
module
    bpc_utils, 3
```
# O

obj (*bpc\_utils.misc.MakeTextIO attribute*), [12](#page-15-3)

## P

```
parse_boolean_state() (in module bpc_utils), 8
parse_indentation() (in module bpc_utils), 8
parse_linesep() (in module bpc_utils), 9
parse_positive_integer() (in module
        bpc_utils), 9
parso_parse() (in module bpc_utils), 9
pos (bpc_utils.misc.MakeTextIO attribute), 12
Python Enhancement Proposals
    PEP 263, 4, 6
    PEP 8, 5, 7
```
# R

recover\_files() (*in module bpc\_utils*), [10](#page-13-1)

# S

sio (*bpc\_utils.misc.MakeTextIO attribute*), [12](#page-15-3) split\_comments() (*bpc\_utils.BaseContext static method*), [4](#page-7-0) string() (*bpc\_utils.BaseContext property*), [5](#page-8-5)

# T

TaskLock() (*in module bpc\_utils*), [6](#page-9-2)

# U

UUID4Generator (*class in bpc\_utils*), [6](#page-9-2)